# Web3D Quickstart 1

Nicholas F. Polys, PhD

Director of Visual Computing
Advanced Research Computing
Affiliate Professor, Computer Science
Virginia Tech

**Web3D Consortium President** 

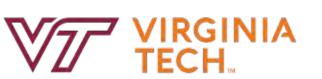

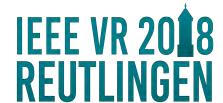

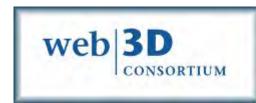

#### The Greatest Common Denominator

1997 era VRML worlds runs in :

- 2018 HyperCube ....
- Samsung GearVR, DayDream Apps
- HTML5

• ...

21 years of asset durability

And reproducibility !!!

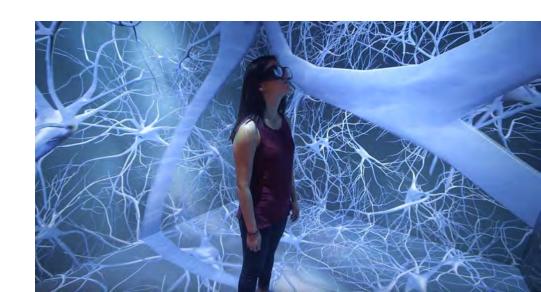

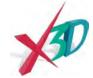

# VT Visionarium Lab Upgrade

- 26.7 million active stereo pixels:
   The HyperCube CAVE
- Intersense, now ARTracking
- Active -> Passive -> now Active stereo

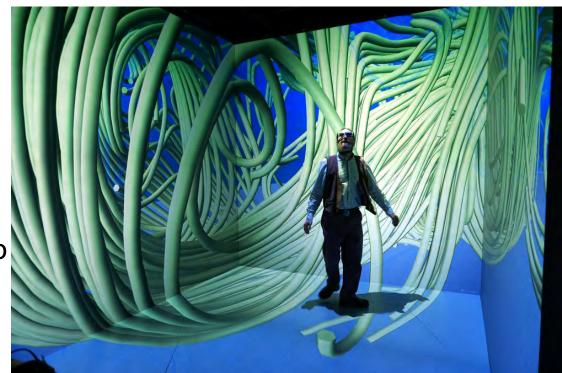

# Something in Common?

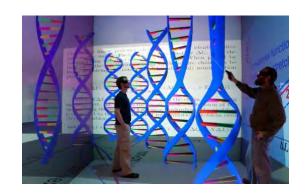

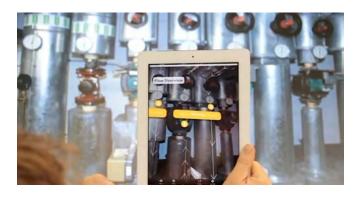

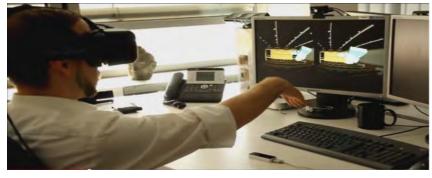

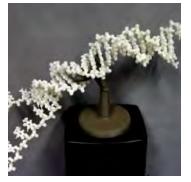

Vis.arc.vt.edu

Instantreality.org

3dprint.nih.gov

## Web3D.org

Specifications, Resources, Community

VRML -> Web3D Conference Proceedings

23 Years in the ACM Digital Library

#### Google Scholar search:

- 'Extensible 3D'
   109,000 hits;
   19,500 hits for 'X3D'
- 'Virtual Reality Modelling Language' 258,000 hits;
   80,300 hits for 'VRML'

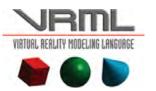

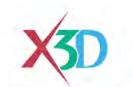

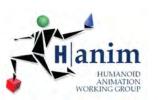

#### VRML is X3D...

A text editor:

Change the first line of your \*.wrl from :

#VRML V2.0

To:

#VRML V3.0

... save as \*.x3dv

but X3D is so much more!

#### **MIME Types**

| X3D<br>Encoding | File<br>Extension | MIME Type        |
|-----------------|-------------------|------------------|
| XML             | .x3d, .x3dz       | model/x3d+xml    |
| JSON            | .x3dj             | model/x3d+json   |
| Classic<br>VRML | .x3dv,<br>.x3dvz  | model/x3d+vrml   |
| Binary          | .x3db,<br>.x3dbz  | model/x3d+binary |
| VRML            | .wrl, .wrz        | model/vrml       |

#### YouTube

Web3D Consortium Channel

https://www.youtube.com/user/Web3DMaster/playlists

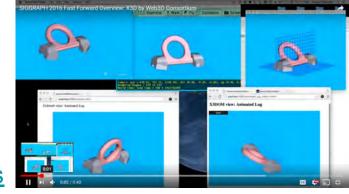

### **Twitter**

https://twitter.com/Web3DConsortium

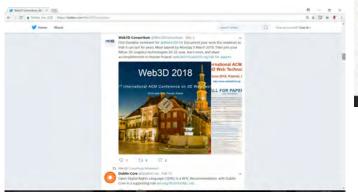

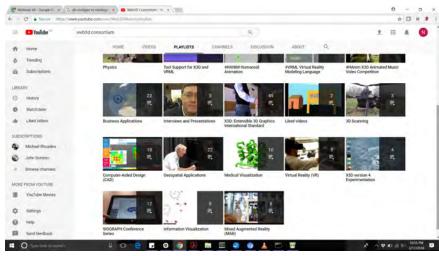

#### Standards make the Web go round!

Runtime approaches:

1) Installed engines import, export render X3D and VRML with different node Profiles

- 2) Javascript Polyfills ('native' in browser):
  - X3DOM: <a href="https://www.x3dom.org/">https://www.x3dom.org/</a>
  - X\_Cite: <a href="http://create3000.de/x\_ite/">http://create3000.de/x\_ite/</a>

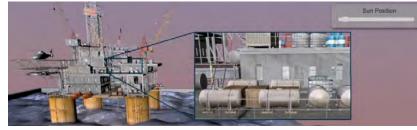

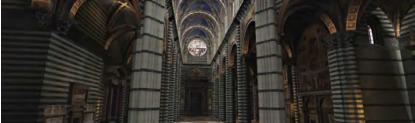

## X3D Engines

(March 2018)

- Instant Reality
- Covise/OpenCover
- GearVR
- Castle3D
- FreeWRL
- H3D (Haptics, py)
- Coin3D
- Titania
- Octaga
- Xj3D
- BS Contact
- ...

#### HTML5 + WebGL Javascript Polyfills:

- X3DOM
- X\_CITE
- NIH 3D Viewer
- Smithsonian X 3D

. . .

Three.js

. . .

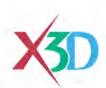

# **Instant Reality**

http://www.instantreality.org/

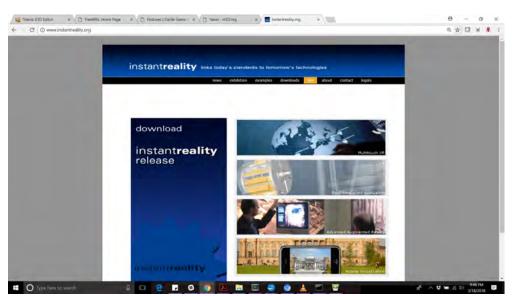

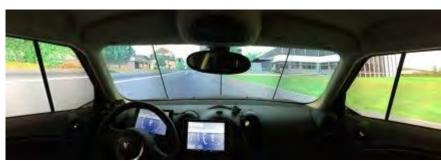

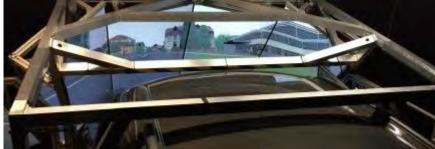

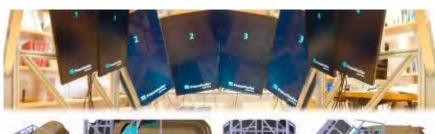

# Covise/OpenCover

https://github.com/hlrs-vis/covise

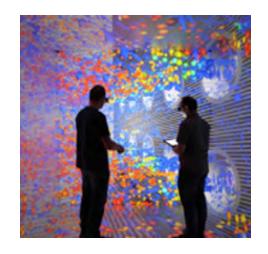

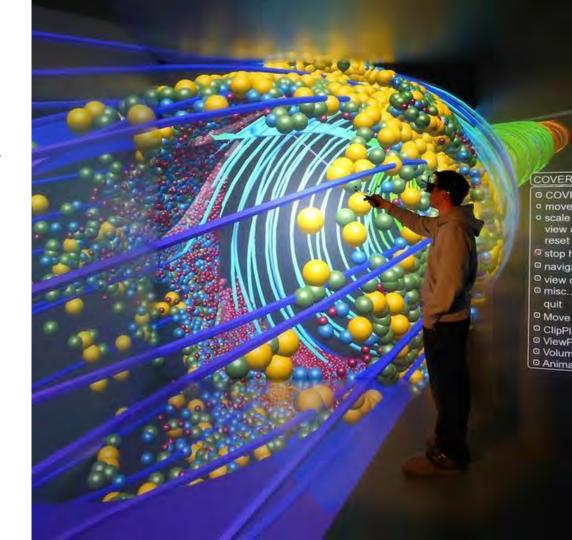

## X\_CITE and LINUX X3D Editor

#### **TITANIA**

http://create3000.de/

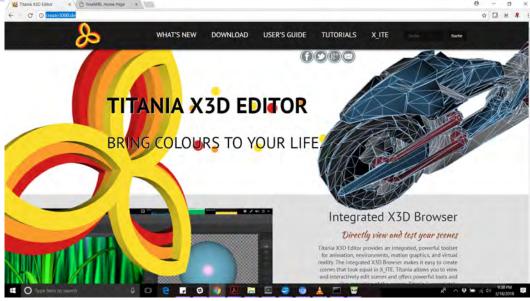

# **Castle3D Game Engine**

https://castle-engine.io/

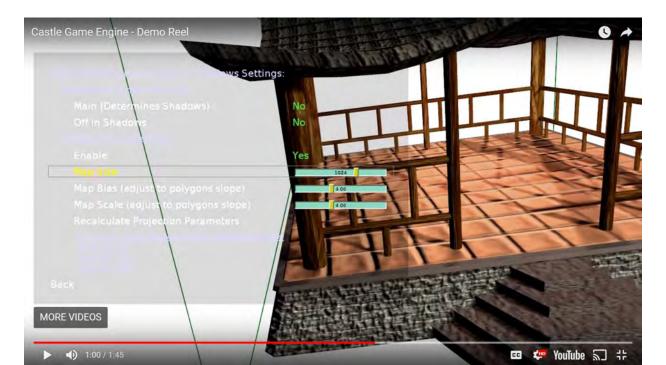

#### **FreeWRL**

http://freewrl.sourceforge.net/

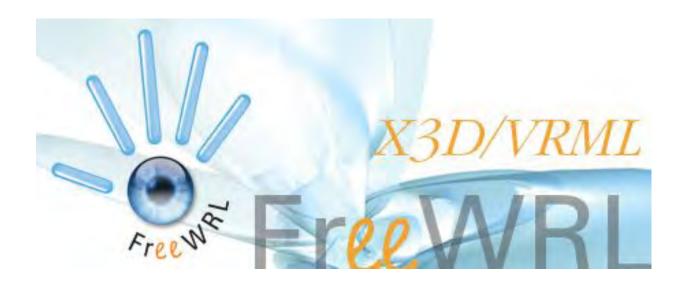

#### **H3D.org** - Haptics

## X3D + Volume Component (MEDX3D)

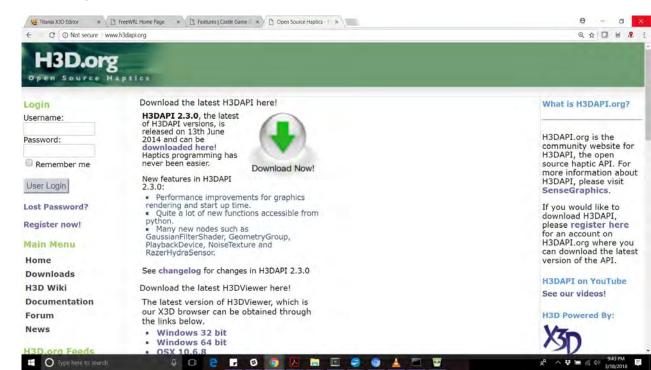

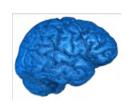

# 4D: a first-class citizen

- Networked 3D digital assets
  - Objects and components
  - Appearances & materials
  - Environments
- Animation and Timeseries databases
- Metadata & web-aware referencing
- Interaction semantics

## X3D Scene graph

## Resources & International Community

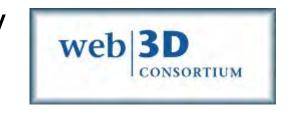

## www.web3d.org

http://www.web3d.org/documents/specifications/19775-1/V3.3/index.html

#### Book:

http://x3dgraphics.com/

Online Slides: <a href="http://x3dgraphics.com/slidesets/index.php">http://x3dgraphics.com/slidesets/index.php</a>

Online Examples: <a href="http://www.web3d.org/x3d/content/#Examples">http://www.web3d.org/x3d/content/#Examples</a>

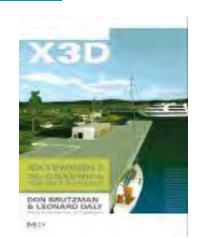

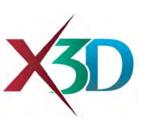

# **ISO-IEC Standard Scope**

Scene graph for real-time interactive delivery of virtual environments over the web:

- Meshes, lights, materials, textures, shaders
- Integrated video, audio
- Animation
- Interaction
- Behaviors
- Scripts
- Application Programming Interfaces
- 3.3 examples for Medical Imaging, CAD and Geospatial support!

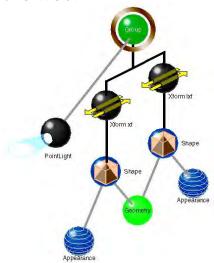

# X3D & VRML Scene Graph

- Transformation
  - Directed Acyclic Graph
- Worlds by URL#Viewpoint
- Bind-ables
  - NavigationInfo {} ... modes: WALK, FLY, EXAMINE, ...
  - Default to lexical order
  - Modifiable through Script and SAI / EAI
  - Background, Fog,
  - Viewpoint

# **Foundations**

- ISO standard, openly published and royalty-free
- A layer above media and rendering libraries
- Multiple implementations including open source codebases
- X3D Scene graph includes the *Transformation graph* and the *Behavior graph*

| Application      |  |
|------------------|--|
| VRML, X3D        |  |
| Open GL, etc     |  |
| Operating System |  |

# Scene Graph

- Lives above the rendering library
- Specifies object and environmental properties:
  - Lights
  - Camera
  - Transformation and Grouping of Shapes (parent child)
  - Geometry and Appearance (materials, textures, shaders)
  - Environmental effects (e.g. Fog, Backgrounds)
- Manifests animation and interaction behaviors
- Is 'traversed' for drawing

## Scenegraph

Lots of tools export:

- Virtual Reality Modeling Language (VRML)
- Extensible 3D (X3D)

... lots of other proprietary formats;
can be converted with
commercial translation tools,
open source tools,
or your own Scripts!

X3D File wrl. .wrz Encodings XML Encoding VRML 97 DTD. Schema Specification .x3dv ISO 19776-1 DOM ISO 14772-2 Classic VRML Document Encoding Object Model X3D ISO 19776-2 Recommendations Abstract, API W3C Specifications ISO 19775-1.2 x3db H-Anim Scene Access Binary ISO 19774 Interface (SAI) Encoding scripting API for Java XML ISO 19776-3 ISO 19777-2 Scene Access Encryption. Interface (SAI) Authentication scripting API Recommendations for EcmaScript Programming ISO 19777-1 Language Bindings

Target X3D Profiles and Components for different node sets (functionality)

## **Behavior Graph**

- How events flow through the system
  - ROUTEs
- The 'Event Cascade' per timestep / frame
  - Animations (keyframe)
    - Interpolators
    - Sequencers
    - Timesensor
  - Interactions
    - ROUTE sensors to Event Utilities
    - Or write a Script {} to process events w logic

# Lights

#### • Have attributes:

- position, orientation/direction, on/off, intensity, color, range, attenuation, ...
- DirectionalLight
- PointLight
- Spotlight
- Scoping rules
  - Siblings
  - global

# **Cameras**

- Binding Stack
  - Current at top
  - Forward and Back in the Stack (Pg-Up, Pg-Dn)
  - Listed in Browser
  - Scripted

- Viewpoint: perspective camera
- OrthoViewpoint: orthographic camera

\_

# **Transformation & Grouping**

- Transform
- Group
- LOD
- Switch
- Billboard
- Collision
- Anchor

Scenegraph scopes lights and sensors

# **Shapes**

#### Consist of geometry and appearance data:

- Material, ImageTexture, Shaders
- Primitives (Box, Cone, Cylinder, Sphere)
- ElevationGrid, Extrusion
- IndexedFaceSet, IndexedLineSet
- PointSet
- Carries Color, Normals, Coordinate, indices
- 'ComposedGeometry' component includes triangle fans and strips

# **Environment nodes**

#### Bindables:

- BackGround
- TextureBackground

- Fog
- LocalFog

#### **Animation**

For each field type you want to animate: position, orientation, scalar, integer, color, coordinate

- Keyframe or Scripts
- Keyframes:
  - o Interoplators
  - Sequencers

ROUTE TimeSensor.fractionChanged to \*Interpolator key

ROUTE \*Interpolator keyValue to node's field

#### Going Immersive @ VT

#### **Instant Player Engine files:**

- Stereo Windows and Screens
- 3DUI as Javascript

#### InstantIO components:

- ART head, wand data
- DTK/TrackD (Intersense)
- Navigator

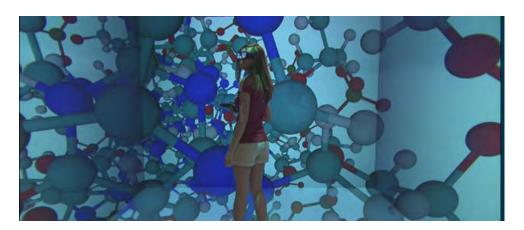

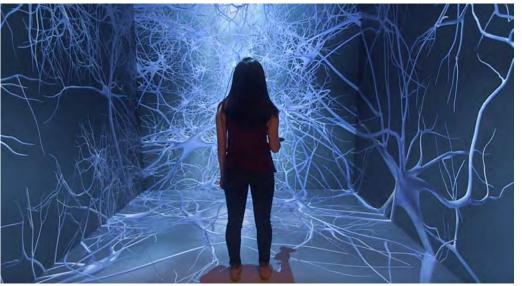

# Data Structures for Computer Graphics

- Raster Images are generated ...
- Vector graphics
- None pure OpenGL drawing
- Scene Graph:
  - Transformation Graph
  - Behavior Graph
- DOM and styling

# Scene Graphs

•

- Declarative
  - Rich:
    - Inventor, VRML, X3D, COLLADA, ...
  - Simple
    - Gltf, glb
- Imperative
  - Built / modified programmatically (by API)